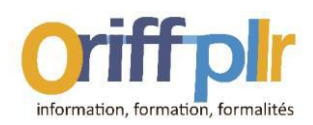

# TABLEURS EXCEL

## Améliorer votre usage d'Excel par l'usage d'exercices personnalisés.

### Objectifs de la formation :

Optimiser l'usage du tableur Excel. Découvrir et utiliser les fonctionnalités qui vous permettront de gagner du temps et d'être plus productif.

Élaborer des tableaux de calculs, concevoir des tableaux de bords, mettre en forme et effectuer des tableaux de gestion. Utiliser efficacement les fonctions de calculs et les graphiques d'un tableur.

Adapter le contenu de la formation aux attentes du stagiaire par la mise en place d'exercices thématiques et personnalisés.

#### Prérequis :

Maitrise de l'environnement Windows

#### Durée et horaires :

1 journée soit 7 heures : 9H-12h30 / 13h30-17h00

#### Moyens pédagogiques et méthodes utilisées :

Suivi et évaluation : Méthode active et participative Énoncés théoriques - Exercices d'application

### Public :

Professionnels Libéraux et leurs salariés

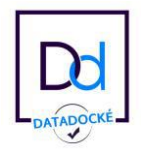

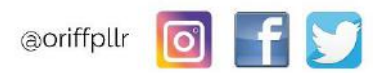

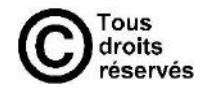

N° Déclaration : 91 34 07 285 34

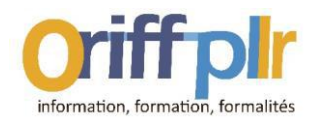

## Contenu de la formation :

Matin (9h00 – 12h30)

#### I. Généralités

- Présentation de l'interface. Le classeur, les feuilles de Calcul
- Saisie, mise en forme du texte. Création tableau
- Les trucs et astuces pour travailler plus efficacement

### II. Les calculs arithmétiques et les fonctions de calcul

- Les calculs. Les opérateurs arithmétiques
- Le format des nombres et des dates. Format personnalisé.
- Les fonctions de calcul. L'assistant fonction
- Somme, moyenne et pourcentage.
- Fonctions statistiques et fonctions logiques
- Calcul de TVA, de ratio, de pourcentage...
- Référence relative et absolue d'une cellule. Figer une cellule.

#### III. Les graphiques et la mise en page des documents

- Les graphiques, l'assistant graphique. Modification et personnalisation des graphiques
- La Mise en page
- L'aperçu avant impression, enregistrement, impression

Après-midi (09h00 – 12h30)

#### IV. Les liaisons entre feuilles de calcul

Gestion des feuilles d'un classeur. Groupe de travail. Les liaisons entre feuilles

### V. Les fonctions avancées

- Les fonctions statistiques
- Les fonctions Recherche. Les fonctions financières
- Gestion des noms (cellules, tableaux, formules)
- Gestion des grands tableaux (fractionner et figer L/C)
- Protéger les cellules, les feuilles, le classeur
- Création de modèles
- Exercices personnalisés

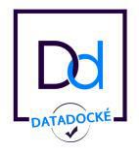

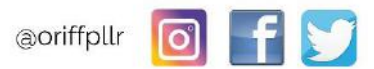

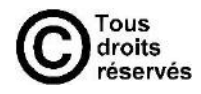

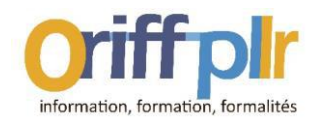

#### Modalités d'évaluation :

Le stagiaire est évalué tout au long de la formation par la réalisation d'exercices d'applications.

#### Intervenant : **COL**

Didier Saulnier, Formateur consultant en informatique depuis 1996

#### **RENSEIGNEMENTS & INSCRIPTIONS**

ORIFF-PL LR Maison des Professions Libérales 285 rue Alfred Nobel 34000 MONTPELLIER

Téléphone : 04 67 69 75 14 Mail: formation@oriffpllr.com

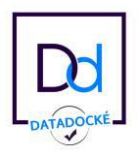

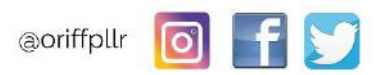

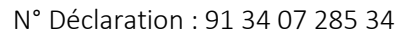

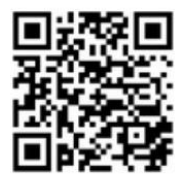

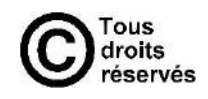